# Primeros pasos de gvSIG en la Consejería de Medio Ambiente de la Junta de Andalucía.

R. Ayerbe<sup>1</sup>, D. Martín Cajaraville<sup>1</sup> y M.J. Vico Prieto<sup>1</sup>

<sup>1</sup>Servicio de Informática Consejería de medio ambiente Junta de Andalucía

C/ Manuel Siurot 50, 41071 Sevilla [rafael.ayerbe@juntadeandalucia.es](mailto:rafael.ayerbe@juntadeandalucia.es) [daniel.martin.cajaraville.ext@juntadeandalucia.es](mailto:daniel.martin.cajaraville.ext@juntadeandalucia.es) [manuelj.vico.ext@juntadeandalucia.es](mailto:manuelj.vico.ext@juntadeandalucia.es)

Resumen: En este artículo presentaremos las iniciativas que se están llevando a cabo en la Consejería de Medio Ambiente de la Junta de Andalucía en relación a gvSIG. Estas iniciativas consisten, por una parte, en el desarrollo de aplicaciones basadas en esta herramienta para distintos objetivos, y por otra parte y sobre todo en un ambicioso plan de implantación de gvSIG como herramienta SIG de escritorio para todos los técnicos de la Consejería

Palabras clave: SIG de escritorio, desarrollo de aplicaciones, implantación.

### 1.Antecedentes

La Consejería de Medio Ambiente de la Junta de Andalucía (en adelante CMA) es una gran organización, en la que el uso de herramientas SIG está muy extendida, con varios cientos de técnicos repartidos por todas las provincias de la Comunidad Autónoma. Históricamente ha sido pionera en el tratamiento de la información espacial, desde los tiempos del SINAMBA hasta la actual Red de Información Ambiental de Andalucía (en adelante REDIAM) [1], creada por la Ley 7/2007, de 9 de julio, de Gestión Integrada de la Calidad Ambiental (GICA), que tiene como objeto la integración de toda la información sobre el medio ambiente andaluz generada por todo tipo de centros productores de información ambiental en la Comunidad Autónoma.

Para dar respuesta a esta necesidad, en el 2005 se lanzó el proyecto del SIG Corporativo de la CMA, que durante los cuatro años siguientes ha dotado a la Consejería de los servicios y herramientas que componen su infraestructura SIG [2]. La apuesta inicial de la Consejería, dentro de este proyecto, fue la de instalar la suite de productos de ESRI (ArcSDE, ArcIMS, ArcGIS) como núcleo del SIG Corporativo.

En estos momentos, se esta produciendo una evolución hacia el uso de plataformas de software libre, guiada por la política de la Junta de Andalucía (JA) en general y por el proyecto del SIG Corporativo de la JA en particular. Las orientaciones principales que surgen de este proyecto son:

•El uso de una arquitectura modular, en la que el sistema está compuesto por piezas de distinta procedencia (software libre, propietario o desarrollos a medida), engranadas bajo unas normas comunes de funcionamiento.

•El cumplimiento de estándares internacionales que aseguren la interoperabilidad del sistema hacia afuera, y también permita la sustitución de uno de los módulos internos por otro que cumpla la misma interface basada en protocolos estándar.

En la CMA, convencidos que este era el camino de futuro, hemos empezado esta evolución hacia el mundo del software libre, para adaptar nuestros sistemas a estos nuevos requerimientos, en varias fases:

1.El primer paso ha sido la migración de los servidores de mapas desde la plataforma de ESRI hacia una solución de *open source,* que nos proporcionara más flexibilidad a la hora de publicar, mayor rendimiento y mejor adaptación a los estándares internacionales. El resultado es que actualmente tenemos más de 100 servicios WMS publicados al exterior usando MapServer y estamos empezando a publicar servicios WFS con GeoServer.

2.El siguiente paso es dar una alternativa a los clientes de escritorio propietarios con una solución basada en una herramienta de software libre. En este ámbito se enmarca la ponencia que presentamos, en ella explicaremos los primeros pasos en el uso de gvSIG como plataforma para el desarrollo de herramientas SIG sectoriales y el plan de implantación de gvSIG.

3. Como último paso y en el futuro nos planteamos la posibilidad de cambiar la tecnología de la geodatabase corporativa desde la combinación Oracle + SDE a una SGBD de software libre con capacidades espaciales (p. e. PostGIS).

## 1.Desarrollos basados en gvSIG

Uno de los primeros requisitos que nos obligo a plantearnos la necesidad de tener una solución SIG de escritorio distinta, fue la de disponer de una plataforma de desarrollo de aplicaciones lo suficientemente flexible para dar respuesta a las distintas funcionalidades que surgían en distintos ámbitos de la CMA. Esta plataforma debería ser lo más acorde posible con la tecnología preferida por la CMA para sus desarrollos, en este caso Java. En cada caso se tomo una decisión independientemente y en ambos casos la seleccionada fue gvSIG.

En este punto describiremos unas aplicaciones desarrolladas en la CMA usando gvSIG para distintos objetivos.

## 1.1RETAMA

Esta herramienta es una personalización de gvSIG destinada a resolver uno de los mayores problemas que actualmente tienen los sistemas en la CMA. Se trata de facilitar los trabajos de edición cartográfica a los ciudadanos que tienen que presentar datos espaciales como parte de un procedimiento administrativo. Esta edición es, en algunos casos, lo suficientemente compleja para que no sea posible la edición vía web, lo que implica el uso de una herramienta de escritorio. Por otra parte, como va a ser un software que los usuarios deben usar en sus propios ordenadores, no se les puede obligar a la compra de un software comercial determinado.

Con estas dos premisas la elección de una herramienta SIG de escritorio sin licenciamiento es casi obligatoria. También necesitábamos que se pudiese instalar en la mayoría de los sistemas operativos usados por los ciudadanos. Este conjunto de factores unido a las amplias posibilidades de personalización y desarrollo; al impulso institucional; y a la extendida comunidad de usuarios nos decidió por el uso de gvSIG para este cometido.

Como resumen de su funcionamiento podemos decir que se trata de una aplicación para facilitar a los ciudadanos la digitalización de los cotos de caza, a la hora de presentar los Planes Técnicos. La idea principal es facilitar el trabajo de delineación de los perímetros de los cotos (entre otros elementos), basándolos en la adición de polígonos de las parcelas del SIGPAC (parcelas agrarias). De forma que un usuario seleccione las parcelas que forman su coto y la herramienta le calcule automáticamente el polígono resultante. A este se le pueden recortar ciertas partes (usando la resta de áreas) para obtener la figura del coto definitiva.

#### 1.2Compendio de la REDIAM multiplataforma

En otro ámbito totalmente distinto al anterior, surgió la necesidad de crear una aplicación de difusión de la información ambiental gestionada por la REDIAM. El público objetivo de esta aplicación puede ser prácticamente cualquier ciudadano, aunque se hizo especial hincapié en la distribución educacional en colegios e institutos. Los requisitos son prácticamente los mismos que los del caso anterior. Por un lado la necesidad de que fuese una herramienta de escritorio debido, esta vez, a que se pretende que se pueda usar sin conexión a internet; y por otro lado era necesario, para su instalación en los centros educativos, que no supusiese gasto de licencia y que se pudiese instalar en el sistema operativo Guadalinex.

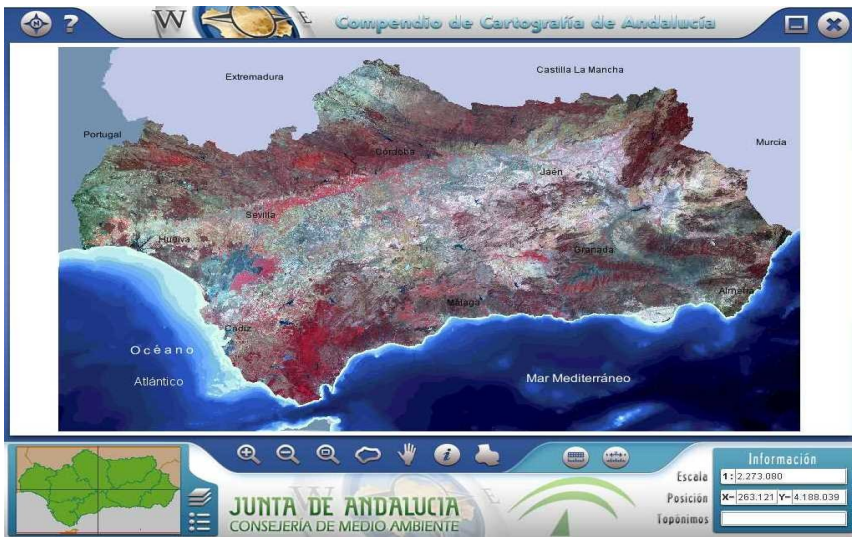

*Ilustración 1: Pantalla principal del compendio de la REDIAM.*

Como resumen de su funcionalidad diremos que se trata de una aplicación de divulgación de información ambiental más relevante que gestiona la REDIAM (capas espaciales, documentos, tablas, …) junto con un visor SIG; todo empaquetado en un producto. Una de las características más importantes es que funciona tanto en windows, como en sistemas linux, con la idea que se pueda distribuir como material educativo en colegios e institutos que están dotados con ordenadores con Guadalinex.

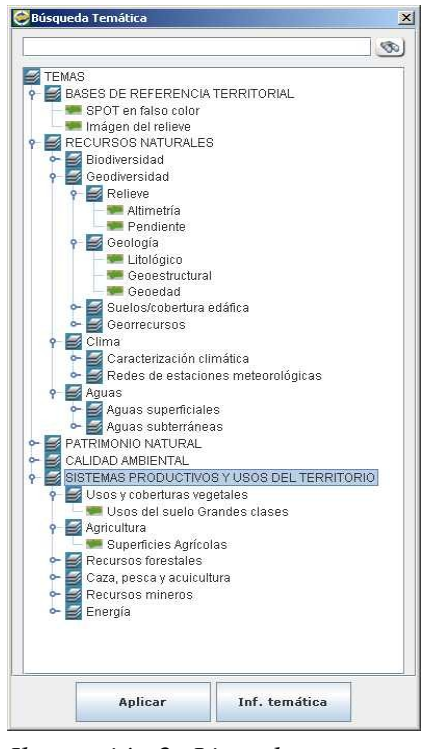

*Ilustración 2: Lista de capas del compendio de la REDIAM*

En las ilustraciones 1 y 2 podemos ver algunas de sus pantallas.

### 2.Plan de implantación de gvSIG en la CMA

Como hemos comentado anteriormente, en este año se está acometiendo un plan para la implantación de gvSIG en la CMA como herramienta SIG de escritorio para los técnicos de la organización. La idea no es una sustitución total de la herramienta comercial, sino tener una alternativa en software libre para las tareas menos técnicas.

Anteriormente se realizó, conjuntamente con Egmasa (la empresa pública de medioambiente en Andalucía), un estudio para seleccionar la solución más adecuada. En esta selección se tuvieron en cuenta tanto factores técnicos del propio desarrollo de la herramienta, como factores no técnicos como la amplia expansión del producto y su gran comunidad de usuarios.

Podemos resumir los objetivos fundamentales de esta implantación en los siguientes puntos:

•Se pretende conseguir un mejor aprovechamiento de las licencias del software comercial, va que la mayor parte de los requerimientos de los usuarios quedarían cubierta por esta herramienta. Dejando para las tareas más especializadas el uso del software comercial.

•En un futuro, cuando el uso de este tipo de herramientas se extienda por la CMA, se podrá reducir el número de licencias del software comercial. Con el consiguiente ahorro en el costes de mantenimiento.

•El uso de una arquitectura modular, partiendo de la idea del SIG Corporativo de la JA, en la que el mapa de sistemas está compuesto por piezas de distinta procedencia (software libre, propietario o desarrollos a medida), engranadas bajo unas normas comunes de funcionamiento.

•El uso de herramientas que funcionen en base a estándares internacionales que aseguren la interoperabilidad del sistema hacia fuera, y también permita la sustitución de uno de los módulos internos por otro que cumpla la misma interface estándar.

El proyecto tiene dos vertientes igualmente importantes. La parte técnica que consiste en la construcción de una instalación de gvSIG adaptada a las necesidades de la CMA. En esta "distribución" contendrá el software base, con todo lo necesario para funcionar de manera autónoma (incluyendo la máquina virtual Java y las librerías necesarias); y además se le añadirán las extensiones desarrolladas por terceros o dentro de este mismo proyecto que se consideren útiles para los técnicos de la CMA.

La otra vertiente tan importante o más que la primera, son los trabajos destinados a la implantación efectiva de la herramienta. En este punto se incluyen cursos para los técnicos, la creación de manuales adaptados al entorno de la CMA, soporte para los distintos problemas que puedan surgir en el uso de la herramienta, etc.... En definitiva todas las acciones necesarias a ayudar a la gestión del cambio.

Este proyecto es ambicioso, porque una vez introducido gvSIG como herramienta SIG, todas las aplicaciones y nuevas funcionalidades requeridas por los técnicos de la CMA serán desarrolladas sobre esta plataforma; convirtiéndola con el paso del tiempo en imprescindible para la organización.

#### 1.Conclusiones

Como resumen podemos decir que la CMA esta llevando a cabo una introducción de gvSIG dentro de su organización, provocada por las necesidades internas de tener una herramienta sobre la que se pueda desarrollar aplicaciones con distintos objetivos; y también el proporcionar una alternativa para los técnicos de la CMA a la hora de usar una herramienta SIG de escritorio.

La selección de esta solución se ha basado tanto en criterios técnicos como en temas de soporte y difusión de la herramienta.

#### Referencias

- [1] Moreira Madueño, J. M. (2006): *"El sistema de información geográficaambiental de Andalucía. Del SINAMBA a la Red de Información Ambiental de Andalucía",* GeoFocus (Recursos), nº 6, p. 4-10, ISSN: 1578-5157
- [2] Carmen Guerrero de Mier, Rafael Ayerbe Bernal: "*La información geográfica en la Consejería de Medio ambiente. Modernización e integración con los sistemas de gestión administrativa".* Ponencias del Tecnimap 2006.